Automation Programming

# **DC Motor**

*Modeling and Control*

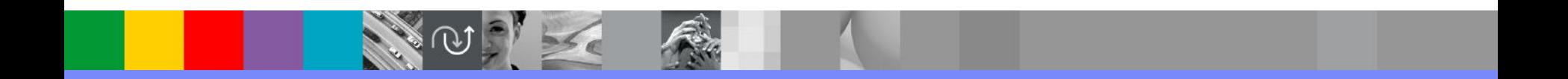

# 직류 모터의 모델

- 자기장(magnetic field) 내에서 전류가 흐르는 도체에는 힘이 작용하며, 이 힘의 세기는 자기장의 세기와 도체에 흐르는 전류의 크기에 비례한다.
- 자기장 내에서 도체를 움직이면 이 도체에는 기전력(emf, electro-motive force)이 발생하며, 이 기전력의 크기는 도체가 움직이는 속도에 비례한다.

# 직류 모터의 모델

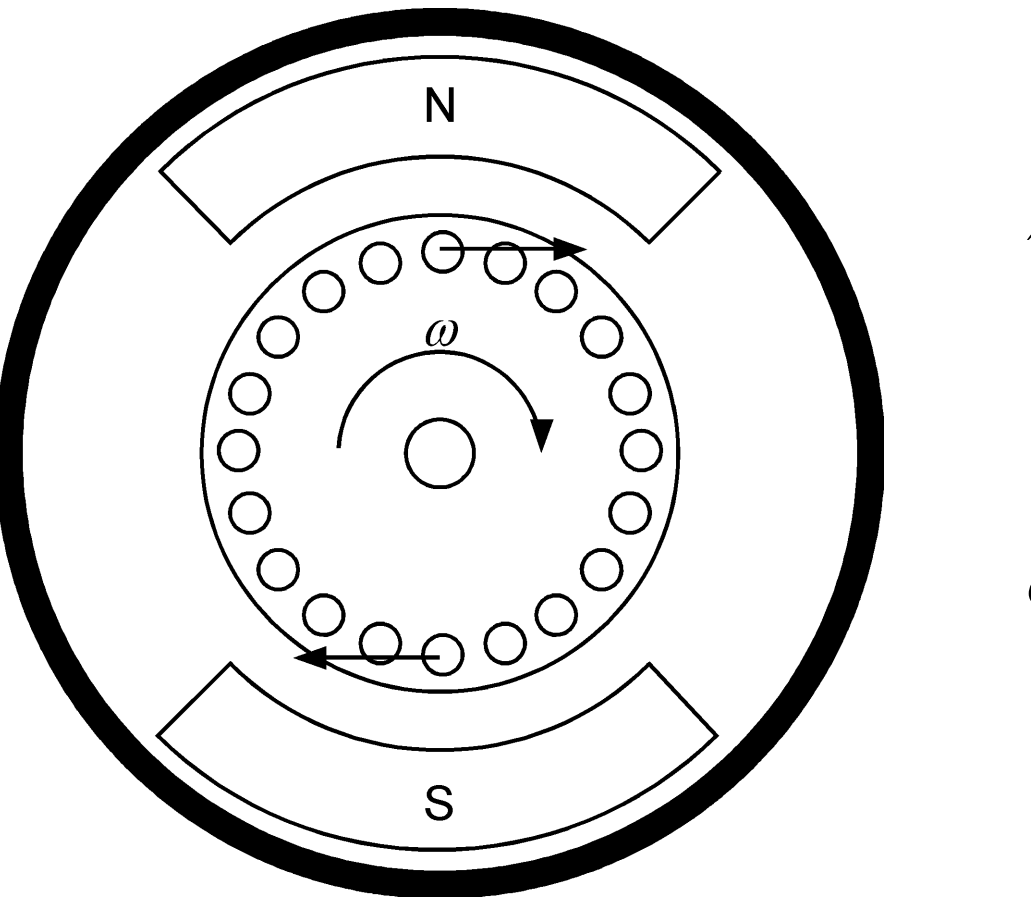

 $\tau = K_i i_a$ 

 $b - \mathbf{h}$ <sub>*b*</sub>  $\mathbf{h}$   $\mathbf{h}$ *d*  $e_i = K_i \stackrel{...}{\longrightarrow} K$ *dt*  $\theta$  $= K_{i} \longrightarrow K_{i} \omega$ 

## 직류 모터의 모델

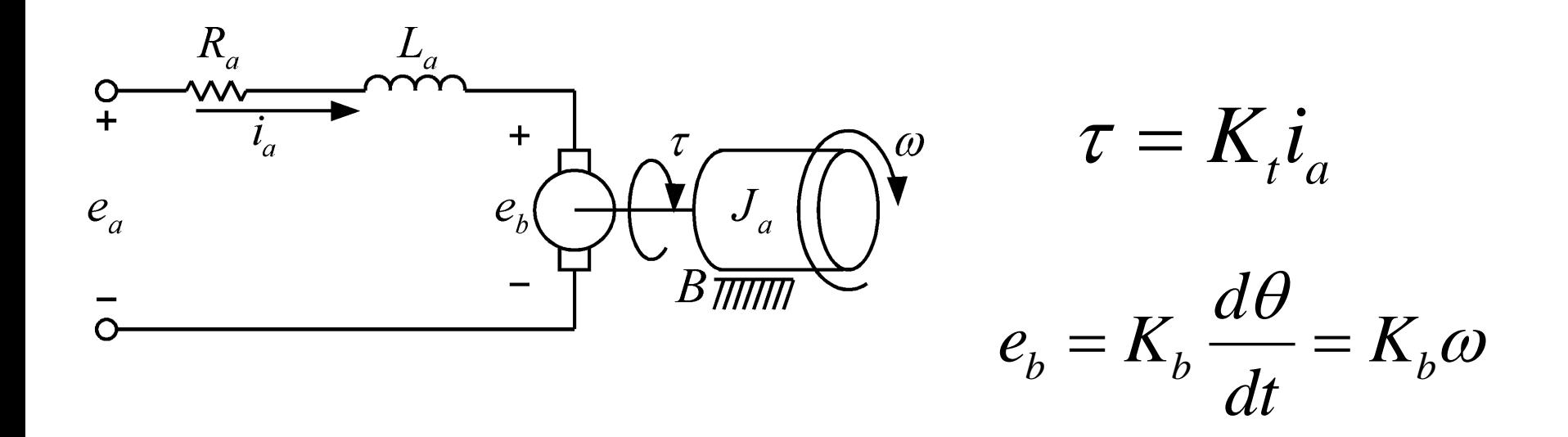

$$
e_a = R_a i_a + L_a \frac{di_a}{dt} + e_b = R_a i_a + L_a \frac{di_a}{dt} + K_b \frac{d\theta}{dt}
$$

$$
\tau = K_t i_a = J_a \frac{d^2 \theta}{dt^2} + B \frac{d\theta}{dt}
$$

# 직류 모터의 모델: 전달 함수

$$
E_a(s) = R_a I_a(s) + L_a s I_a(s) + K_b s \Theta(s)
$$
  
=  $(R_a + L_a s) I_a(s) + K_b s \Theta(s)$   
 $K_t I_a(s) = J_a s^2 \Theta(s) + Bs \Theta(s) = (J_a s^2 + Bs) \Theta(s)$   
 $K_t E_a(s) = (R_a + L_a s) K_t I_a(s) + K_t K_b s \Theta(s)$   
 $K_t E_a(s) = (R_a + L_a s) (J_a s^2 + Bs) \Theta(s) + K_t K_b s \Theta(s)$   
 $\frac{\Theta(s)}{\Theta(s)} = \frac{K_t}{(R_a + L_a s) (J_a s^2 + Bs) + K_t K_b s}$   
 $\frac{s \Theta(s)}{E_a(s)} = \frac{\Omega(s)}{E_a(s)} = \frac{K_t}{(R_a + L_a s) (J_a s + B) + K_t K_b}$ 

모터의 기계 파워와 전기 파워

손실이 없다고 가정: 기계 파워=전기 파워

$$
P_e = e_a i_a
$$

$$
P_m = \tau \omega = K_i i_a \frac{e_b}{K_b}
$$

$$
P_m = P_e, e_b = e_a (R_a = 0, L_a = 0)
$$
  
\n
$$
\Rightarrow K_t = K_b
$$

### Optical Encoder

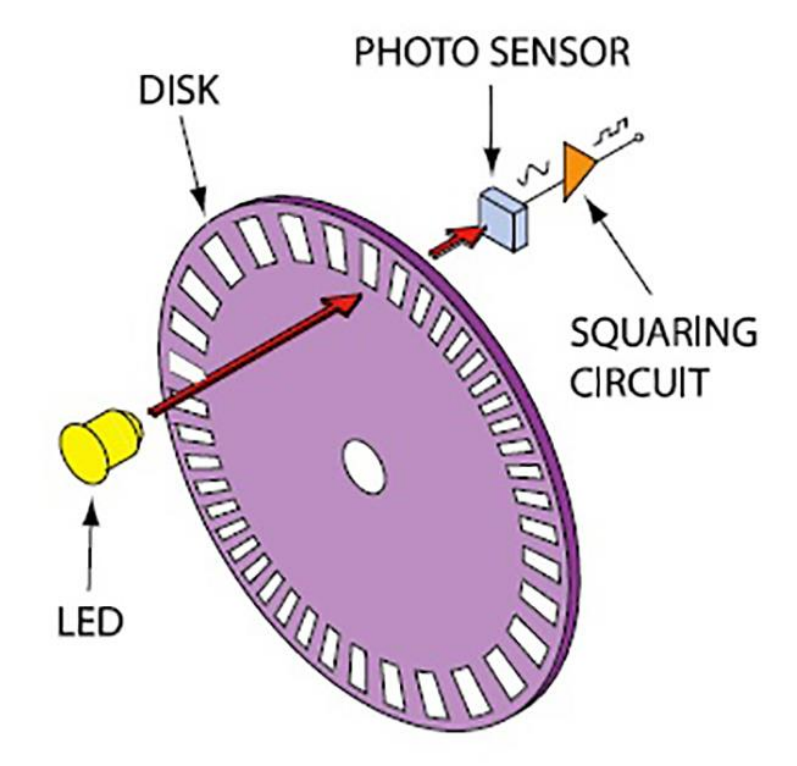

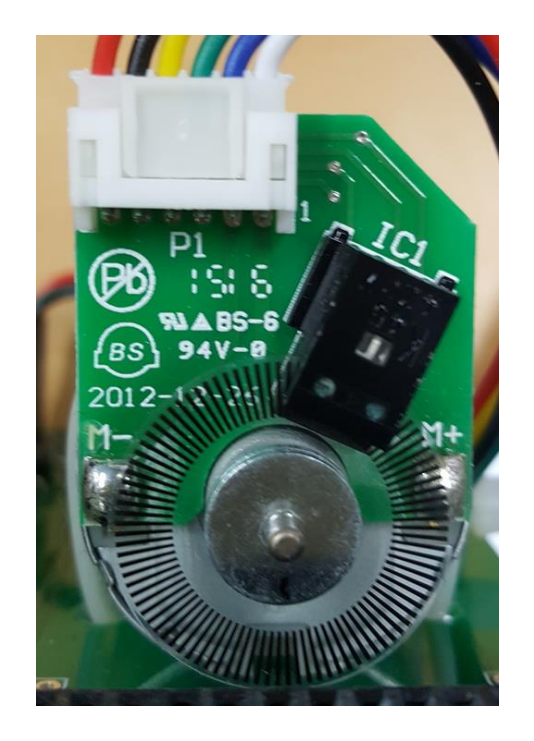

### **Magnetic Encoder**

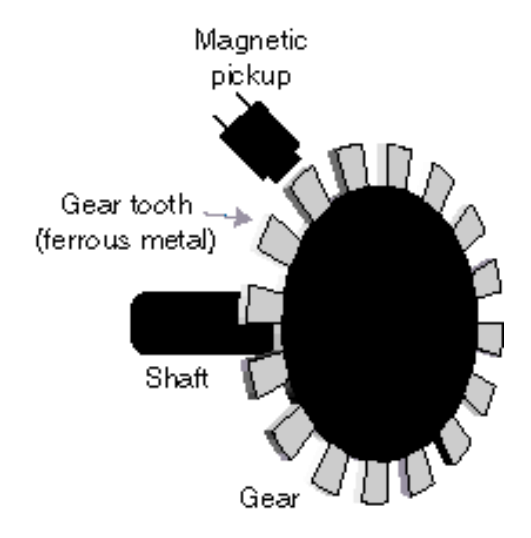

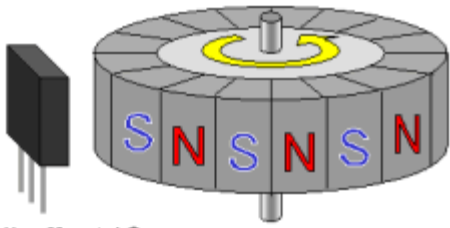

Hall effect IC

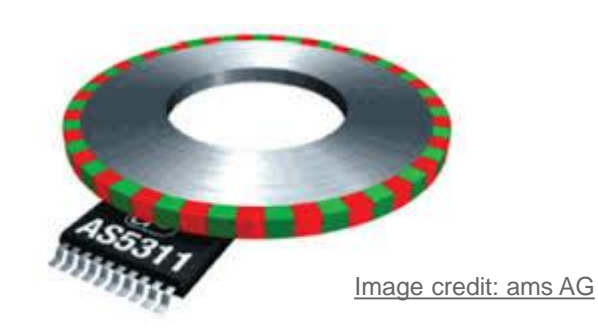

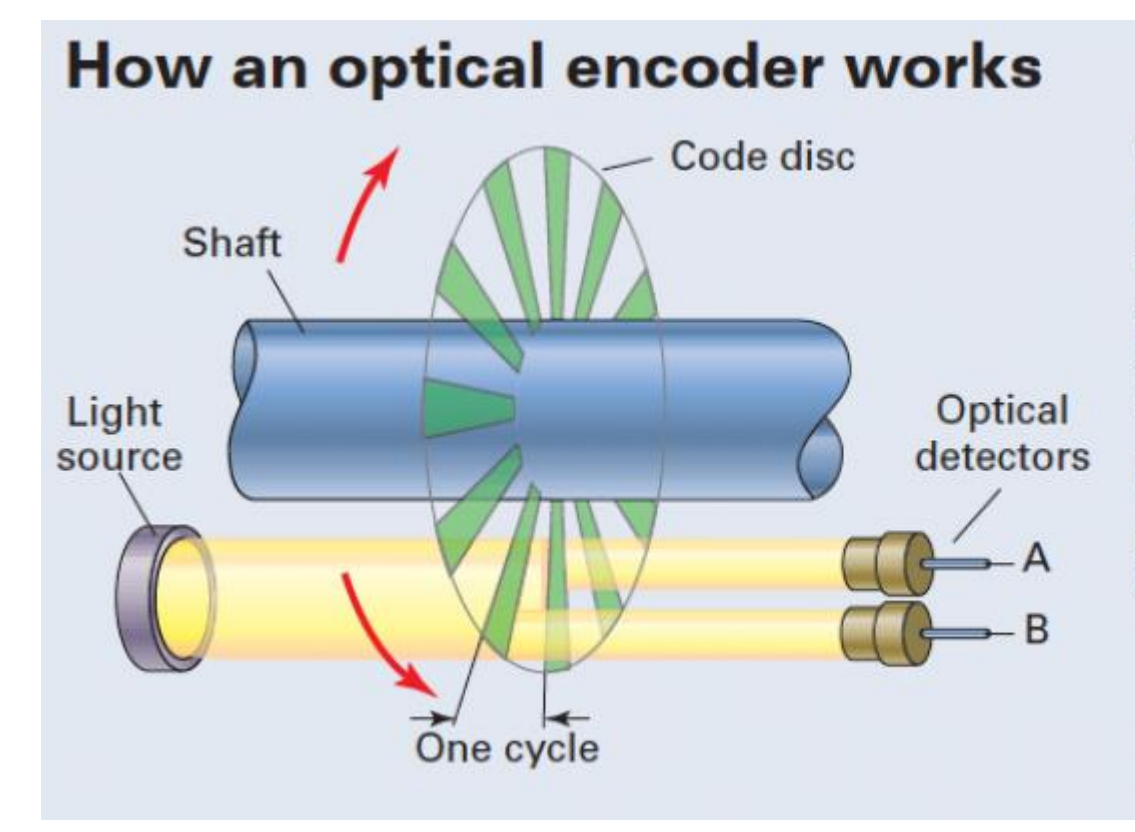

Quadrature encoders combine the output of two sensing channels, A and B, producing a signa that registers movements four times smaller than the cycle of the line pattern printed on code disk.

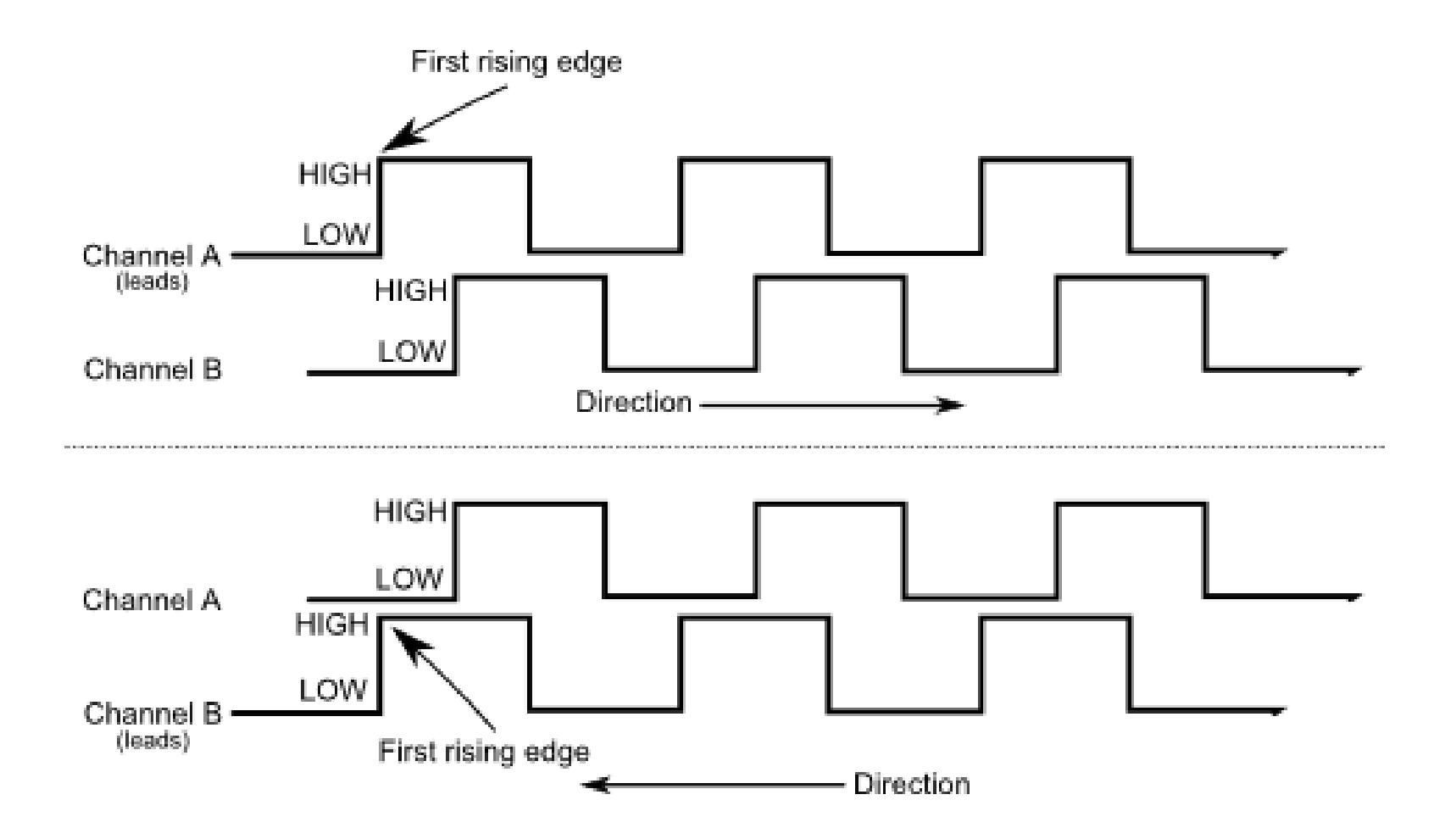

## **Timer 2 configuration**

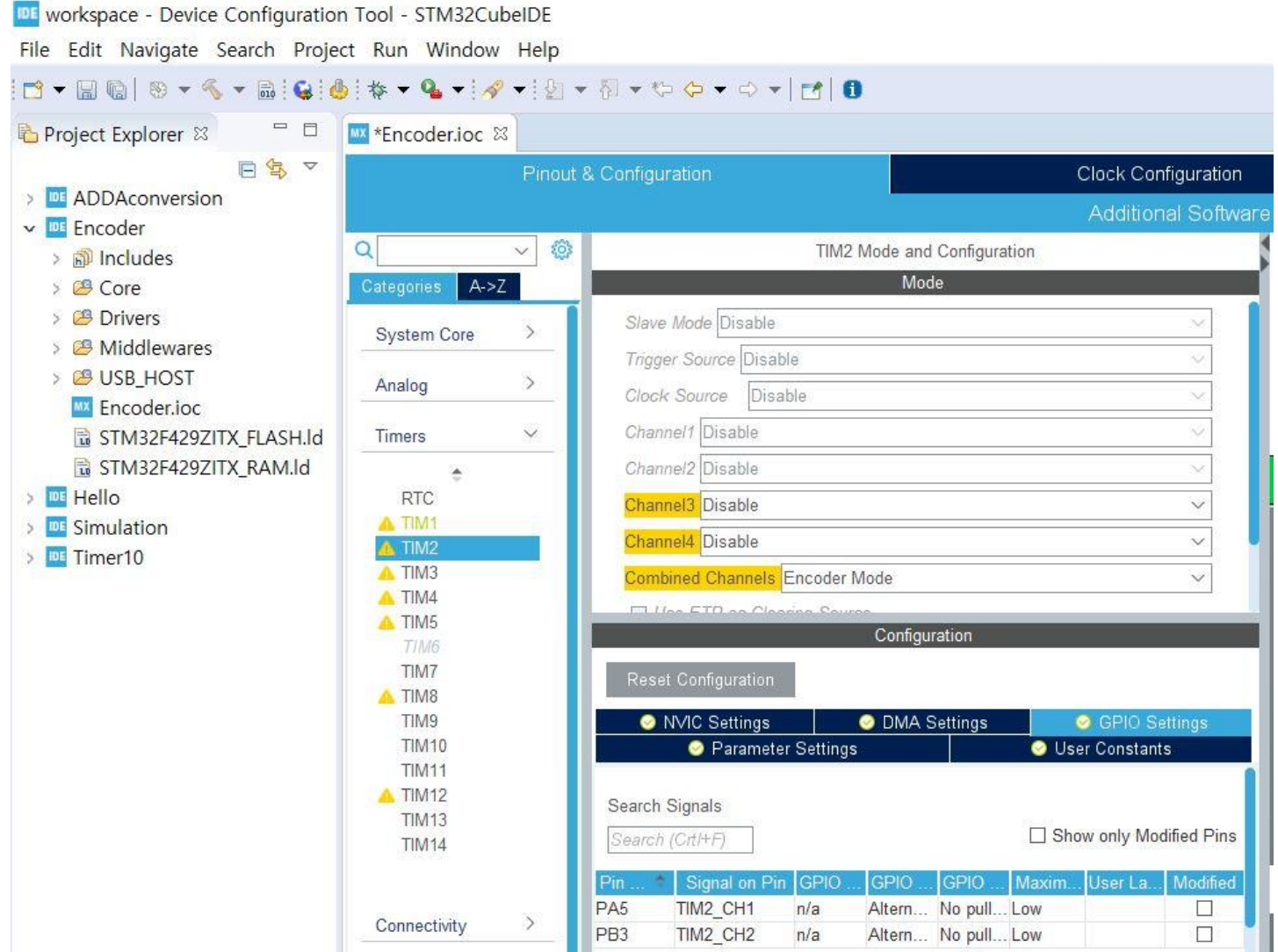

## **Remap PA15**

DE workspace - Device Configuration Tool - STM32CubeIDE

File Edit Navigate Search Project Run Window Help <sup>□</sup> 日 <mark>W</mark> \*Encoder.ioc ⊠ Project Explorer 23 日气マ Pinout & Configuration Clock Configuration Project Manager > EL ADDAconversion  $\vee$  Pinout v Encoder  $\vee$  0  $\alpha$ TIM2 Mode and Configuration **卷 Pinout view** System vie > b<sup>p</sup> Includes Mode  $A > Z$ > B Core **B** Drivers Slave Mode Disable System Core  $\mathcal{S}$ **B** Middlewares Trigger Source Disable **B** USB\_HOST  $\,$ Analog Clock Source Disable **Encoder.ioc** Channel1 Disable STM32F429ZITX FLASH.Id  $\ddot{v}$ Timers d<br>Partial<br>Englished<br>Englished STM32F429ZITX\_RAM.Id Channel2 Disable ×. NS OF > El Hello RTC Channel3 Disable  $\overline{\mathcal{L}}$ A TIM1 > Simulation Channel4 Disable  $\scriptstyle\!\!\!\!\!\times$ **B** A TIM2 > **III** Timer10  $ATIM3$ Combined Channels Encoder Mode  $\hat{\mathcal{A}}$ Reset State A TIM4 ADC1\_EXTI15 A TIM5 Configuration ADC2 EXTI15 **TIM6** ADC3 EXTI15 TIM7 Reset Configuration **I2S3 WS** A TIM8 SPI1 NSS TIM9 **O** NVIC Settings **ODMA** Settings GPIO Settings SPI3 NSS **TIM10**  $\frac{1}{2}$  TX  $\frac{1}{2}$  TM. Parameter Settings User Constants SYS\_JTDI **TIM11**  $RX$   $(SD)$ TIM2 CH1 A TIM12 CL (ACP) Search Signals TIM2\_ETR **TIM13** DA [ACP Search (Crl/+F) Show only Modified Pins GPIO Input **TIM14** GPIO\_Output Signal on Pin GPIO o GPIO. GPIO P. Maxim. Modifier **UserLa** GPIO Analog **PA15** TIM2\_CH1 n/a Alterna... No pull-... Low  $\Box$ **EVENTOUT** Connectivity  $\geq$ PB<sub>3</sub> TIM2 CH2 n/a Alterna... No pull-... Low  $\Box$ GPIO EXTI15 Multimedia  $\!>$ **SDCLK** DOTCLK (LCT-R  $\ddot{\ }$ Security  $\odot$ E  $\Theta$  $\mathbb{D}$  $\Box$ 룜  $\mathbb{H}$  $\mathcal{L}$ Computing

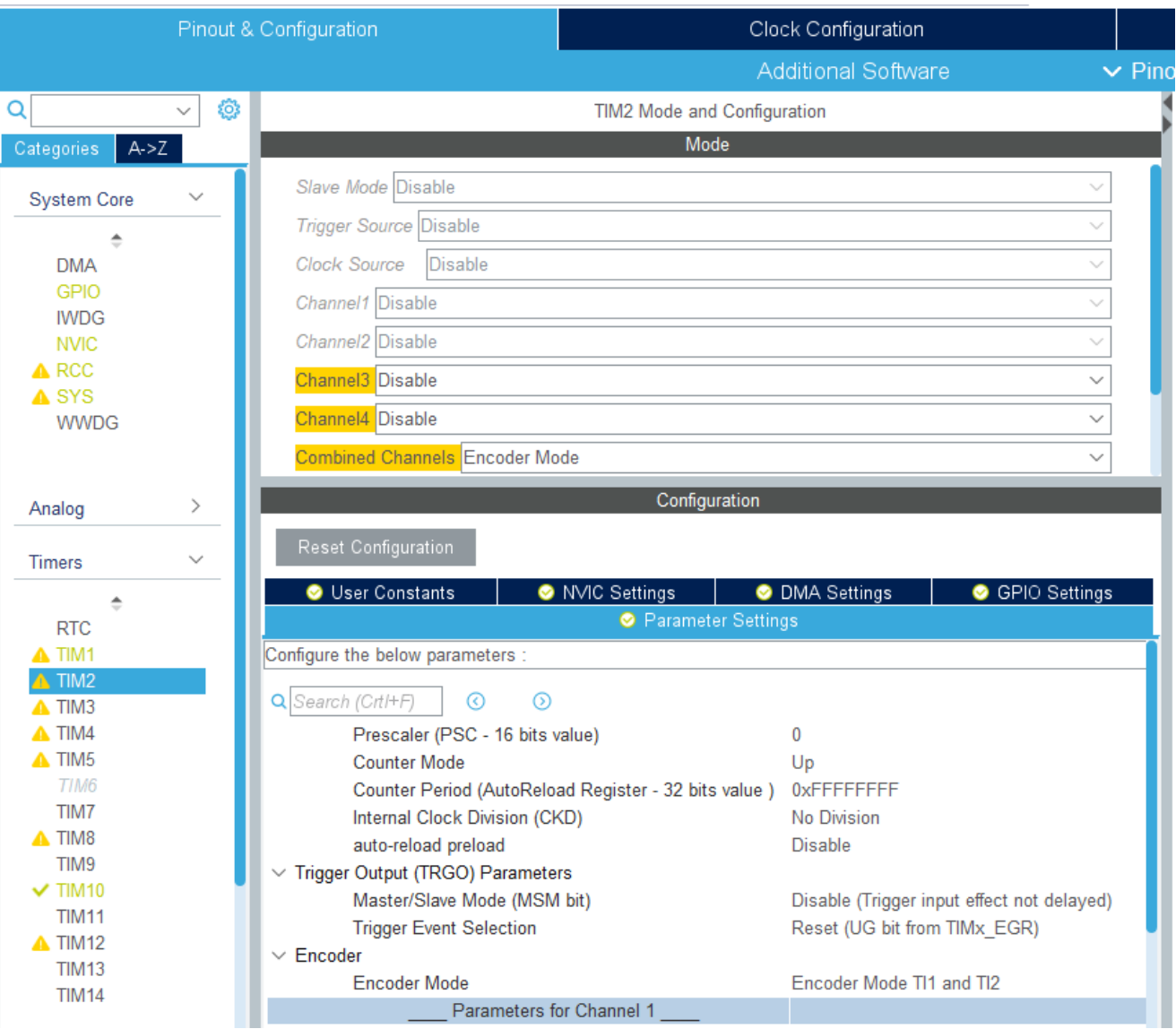

```
/* USER CODE BEGIN Includes */
#include "stdio.h"
/* USER CODE END Includes */
/* USER CODE BEGIN 0 */#ifdef __GNUC__
#define PUTCHAR PROTOTYPE int io putchar(int ch)
#else
#define PUTCHAR_PROTOTYPE int fputc(int ch, FILE *f)
#endif /* GNUC */PUTCHAR_PROTOTYPE
\{HAL_UART_Transmit(&huart1, (uint8_t *)&ch, 1, 0xFFFF);
return ch;
}
/* USER CODE END \theta */
```

```
/* USER CODE BEGIN 2 */
 HAL_TIM_Encoder_Start(&htim2,TIM_CHANNEL_1);
/* USER CODE END 2 *//* USER CODE BEGIN WHILE */
 while (1)
  {
          printf("%ld\r\n",TIM2->CNT);
          HAL_Delay(100);
/* USER CODE END WHILE */
```
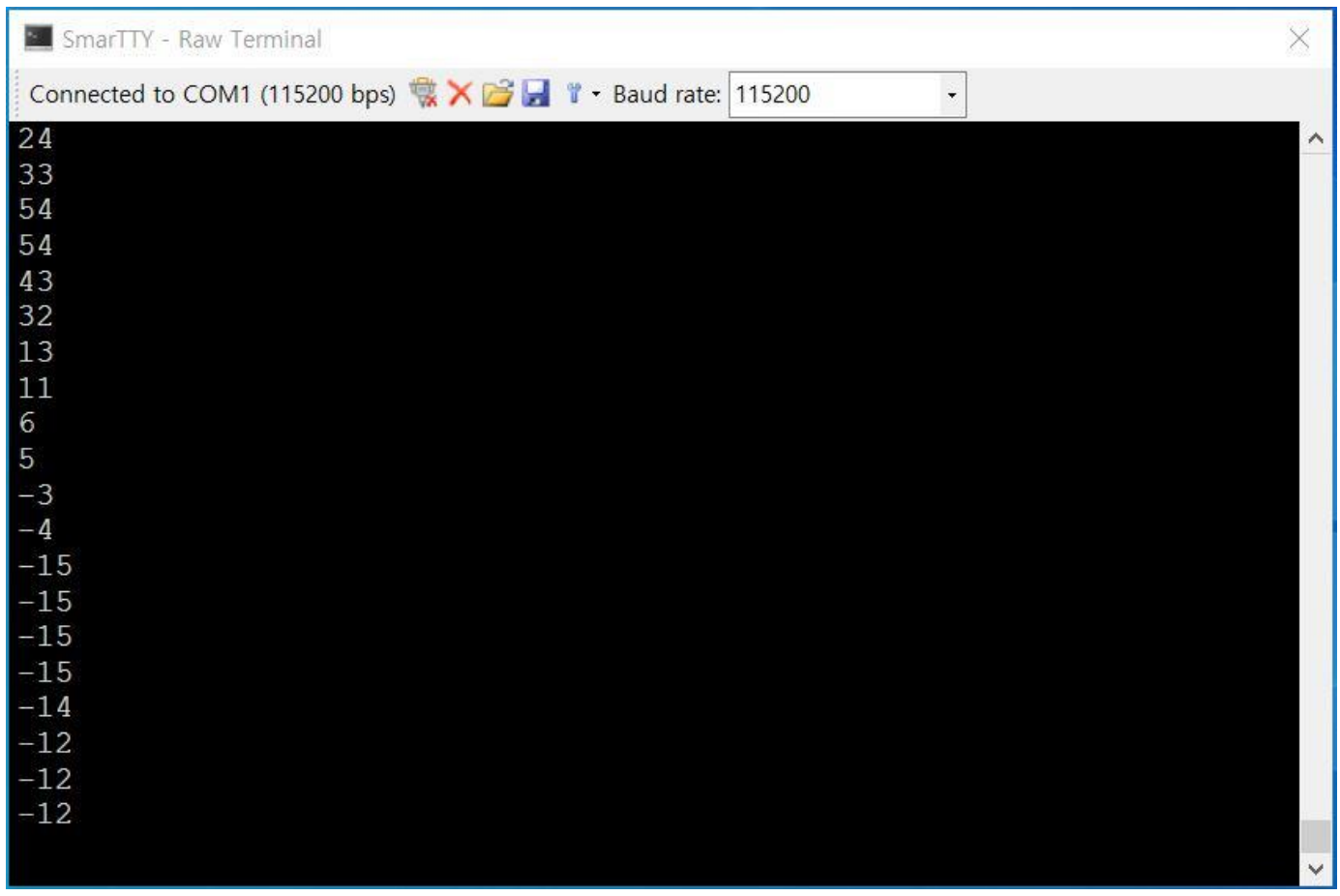

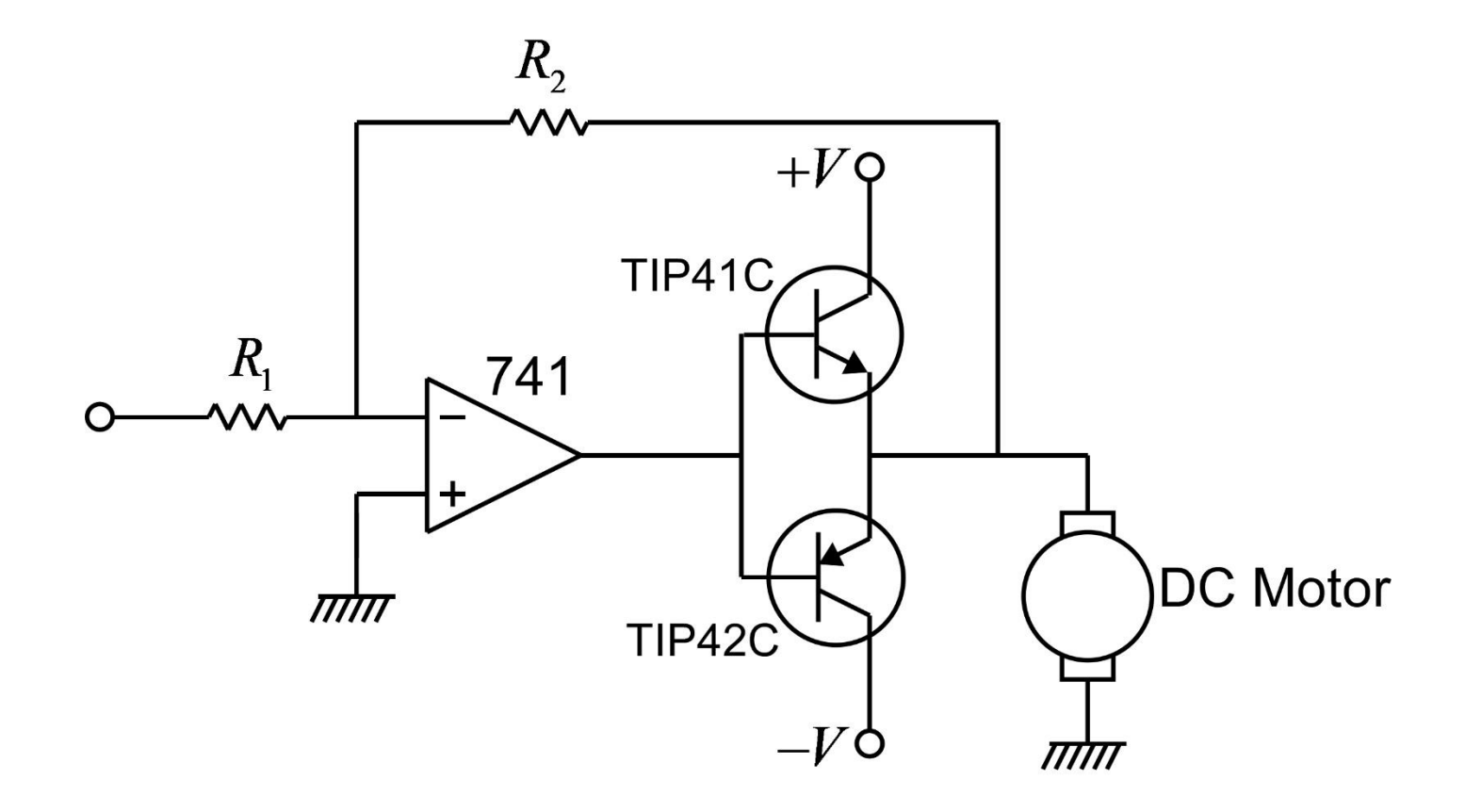

Assume  $L_a = 0$ 

$$
e_a = R_a i_a + K_b \frac{d\theta}{dt}, \tau = K_i i_a = J_a \frac{d^2\theta}{dt^2}
$$

$$
E_a(s) = R_a I_a(s) + K_b s \Theta(s), K_t I_a(s) = J_a s^2 \Theta(s)
$$

$$
\frac{\Theta(s)}{E_a(s)} = \frac{1/K_b}{s\left(\frac{R_a J_a}{K_t K_b} s + 1\right)} = \frac{1/K_b}{s(T_m s + 1)}, \quad T_m = \frac{R_a J_a}{K_t K_b}
$$

#### Transfer Function

Output: angle(position)

$$
\frac{\Theta(s)}{E_a(s)} = \frac{1/K_b}{s\left(\frac{R_a J_a}{K_t K_b} s + 1\right)} = \frac{1/K_b}{s(T_m s + 1)}, \quad T_m = \frac{R_a J_a}{K_t K_b}
$$

Output: angular velocity(speed)

$$
\frac{\Omega(s)}{E_a(s)} = \frac{s\Theta(s)}{E_a(s)} = \frac{1/K_b}{T_m s + 1}
$$

```
/* USER CODE BEGIN PV */
#define CAPTURE_START 1
#define CAPTURE_FINISHED 2
int data_flag=0;
int data counter=0, sf=1000;
int data[4000];
/* USER CODE END PV */
/* USER CODE BEGIN 2 */
 HAL_TIM_Base_Start_IT(&htim10);
 HAL_TIM_Encoder_Start(&htim2,TIM_CHANNEL_1);
 HAL_DAC_Start(&hdac, DAC_CHANNEL_2);
/* USER CODE END 2 */
```

```
/* Infinite loop */
/* USER CODE BEGIN WHILE */
while (1)
\{if (data flag == CAPTURE FINISHED) {
    printf("%d %d\r\n",0,0);
        for (int i=1; i < 2*sf ;i++){
          printf("%d %d\r\n",i,data[i]-data[i-1]);
        }
        HAL_GPIO_WritePin(GPIOG, GPIO_PIN_14, GPIO_PIN_RESET);
        data_flag = 0;
  }
  /* USER CODE END WHILE */
```

```
/* USER CODE BEGIN 4 */
void HAL_GPIO_EXTI_Callback(uint16_t GPIO_Pin)
{
  HAL_GPIO_WritePin(GPIOG, GPIO_PIN_14, GPIO_PIN_SET);
  data_flag = CAPTURE_START;
}
/* USER CODE END 4 */
```

```
/* USER CODE BEGIN Callback 0 */
  int x encoder;
  if (htim->Instance == TIM10) {
    if (data_flag == CAPTURE_START) {
      HAL DAC SetValue(&hdac, DAC CHANNEL 2, DAC ALIGN 12B R,
(uint32_t)(2048+1024));
      x encoder = TIM2->CNT;
      data[data_counter++] = x.encode:if (data_counter >= 2*sf) {
          data_flag = CAPTURE_FINISHED;
          data counter = 0;
          HAL_DAC_SetValue(&hdac, DAC_CHANNEL_2, DAC_ALIGN_12B_R, 
(uint32_t)(2048));
      }
    }
  }
/* USER CODE END Callback 0 */
```
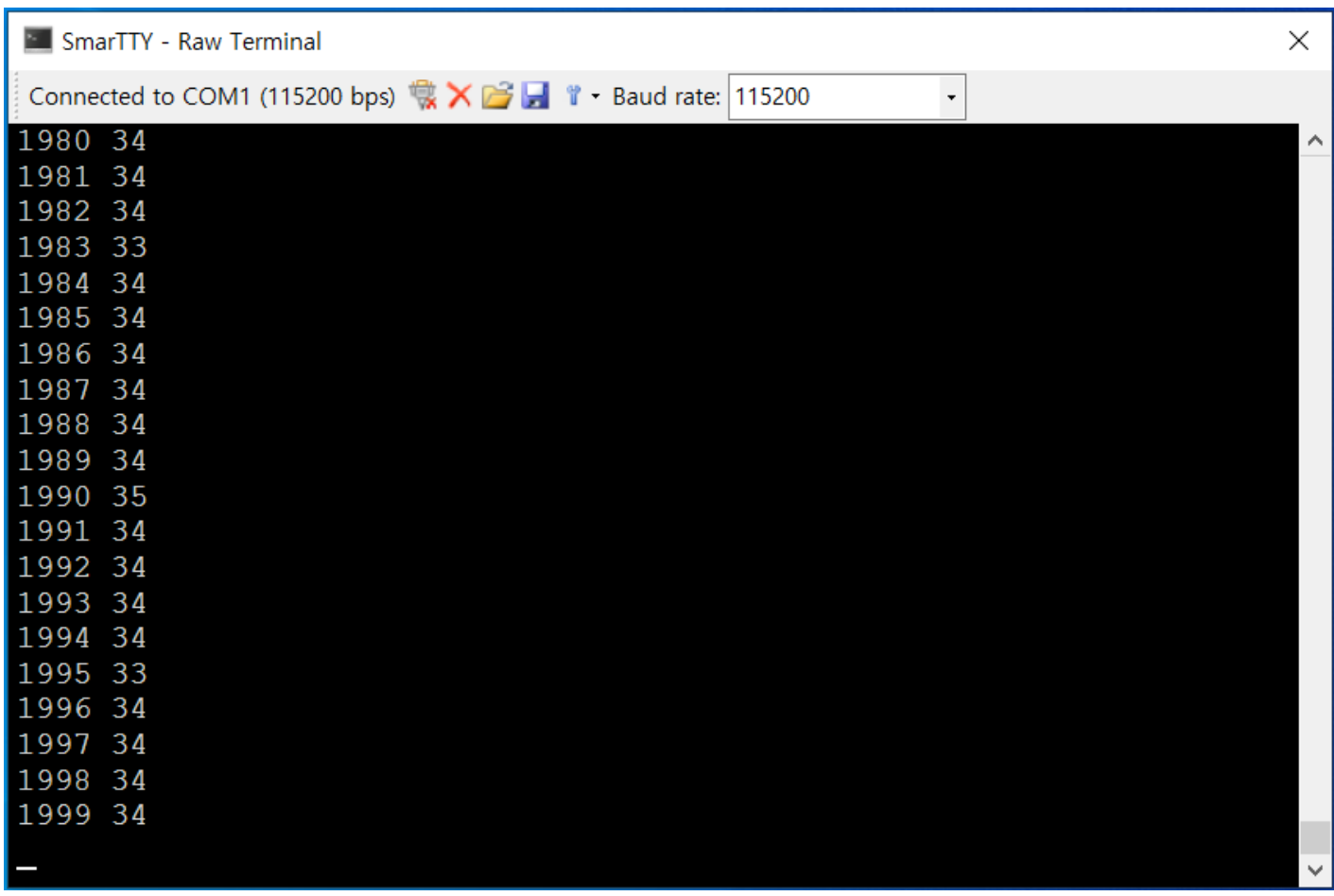

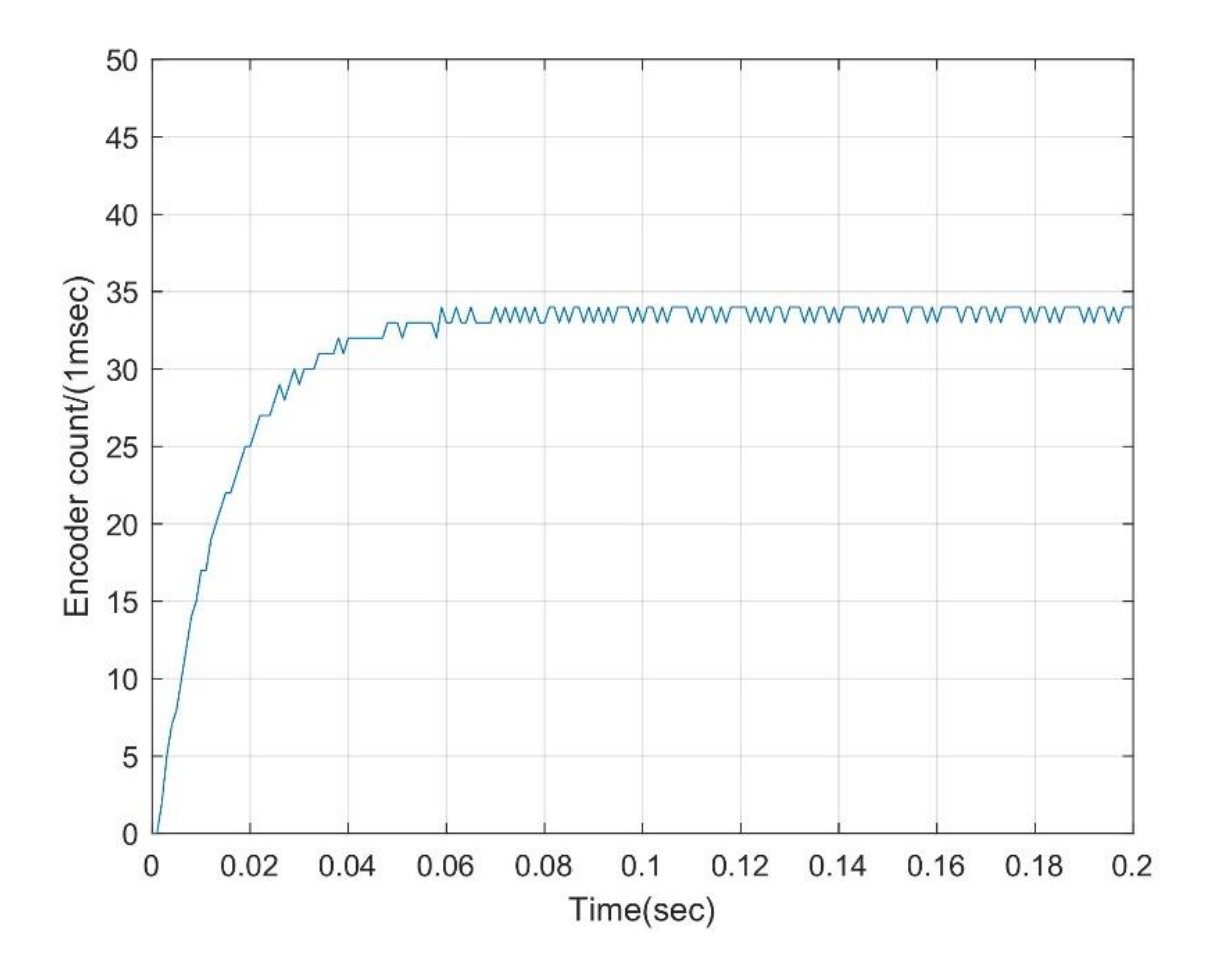

$$
\frac{34 \times 1000 \times 2\pi}{96 \times 4} = 556(rad/sec)
$$

$$
\frac{\Omega(s)}{E_a(s)} = \frac{s\Theta(s)}{E_a(s)} = \frac{1/K_b}{T_m s + 1} = \frac{55.6}{0.015s + 1}
$$

```
/* USER CODE BEGIN PV */
float Kp,Kd,control;
int32_t y,oldy,ref,interrupt_counter,data_counter,sampling_frequency;
int16_t data[2000];
volatile uint8 t data flag,data done;
/* USER CODE END PV */
/* USER CODE BEGIN Init */
  sampling_frequency=1000;
  Kp=8.0; Kd=0.00;
```

```
/* USER CODE END Init */
```

```
/* USER CODE BEGIN Callback 0 */
  int32_t da_value;
  if (htim->Instance == TIM10) {
    y = TIM2 - \Sigma CNT;interrupt counter++;
    if (interrupt_counter >= sampling_frequency*2) {
      interrupt counter=0;
      if (data_flag==1) {
        data_counter=0;
        data_flag=2;
        ref = 192;}
      else {
        ref = 0;
      }
    }
    if (interrupt_counter >= sampling_frequency*1) {
      ref=0;
    }
```

```
if (data_flag==2) {
      if (data_counter<=sampling_frequency*2) {
        data[data_counter++] = (int16_t)y;}
      else {
        data_done=1;
      }
    }
    control = Kp*(float)(ref-y)-(float)sampling frequency*Kd*(float)(y-oldy);
    oldy=y;
    if (control > 2047) control = 2047;
    if (control \langle -2048 \rangle control = -2048;
    da_value = control + 2048;
    HAL_DAC_SetValue(&hdac, DAC_CHANNEL_2, DAC_ALIGN_12B_R, 
(iint32_t)(da_value));}
  /* USER CODE END Callback 0 */
```
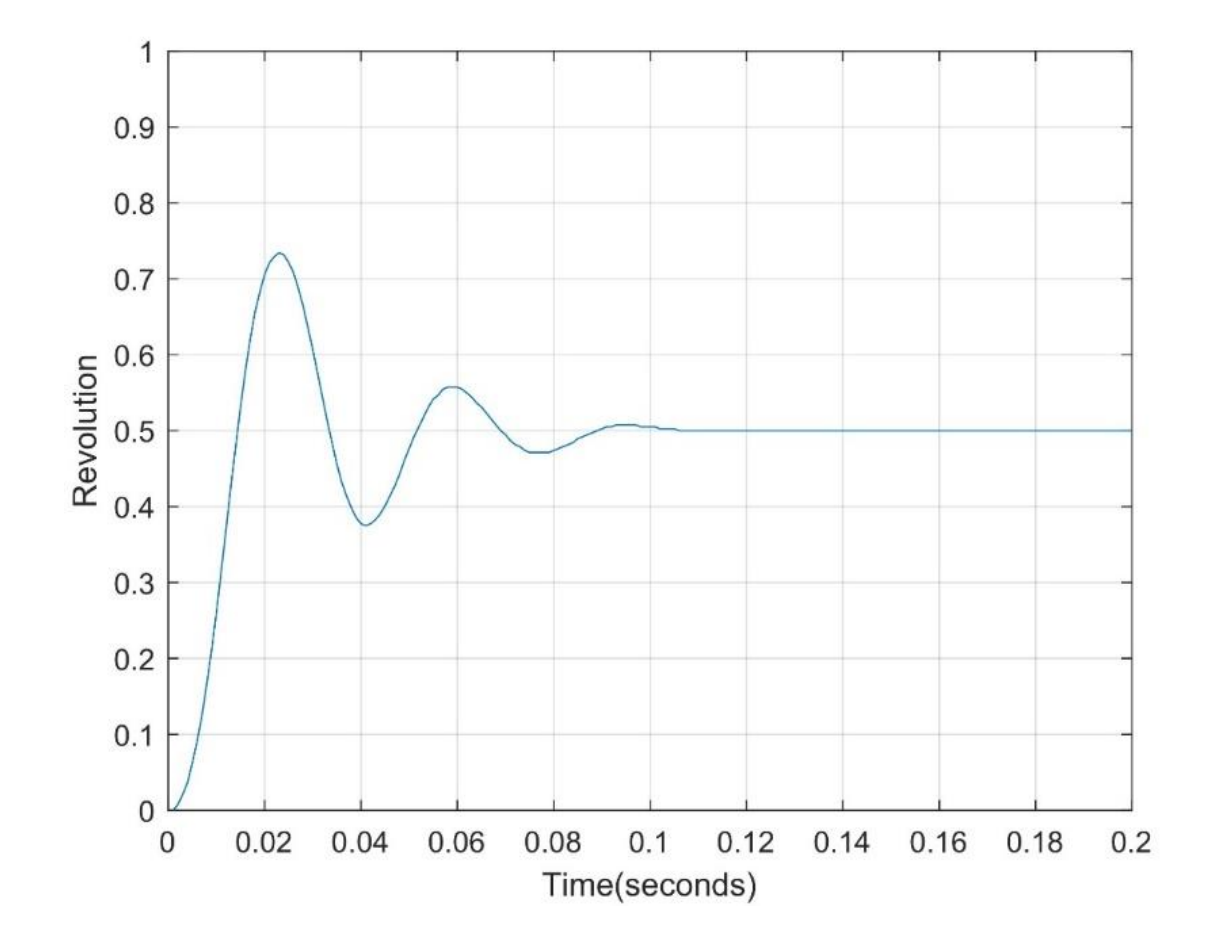

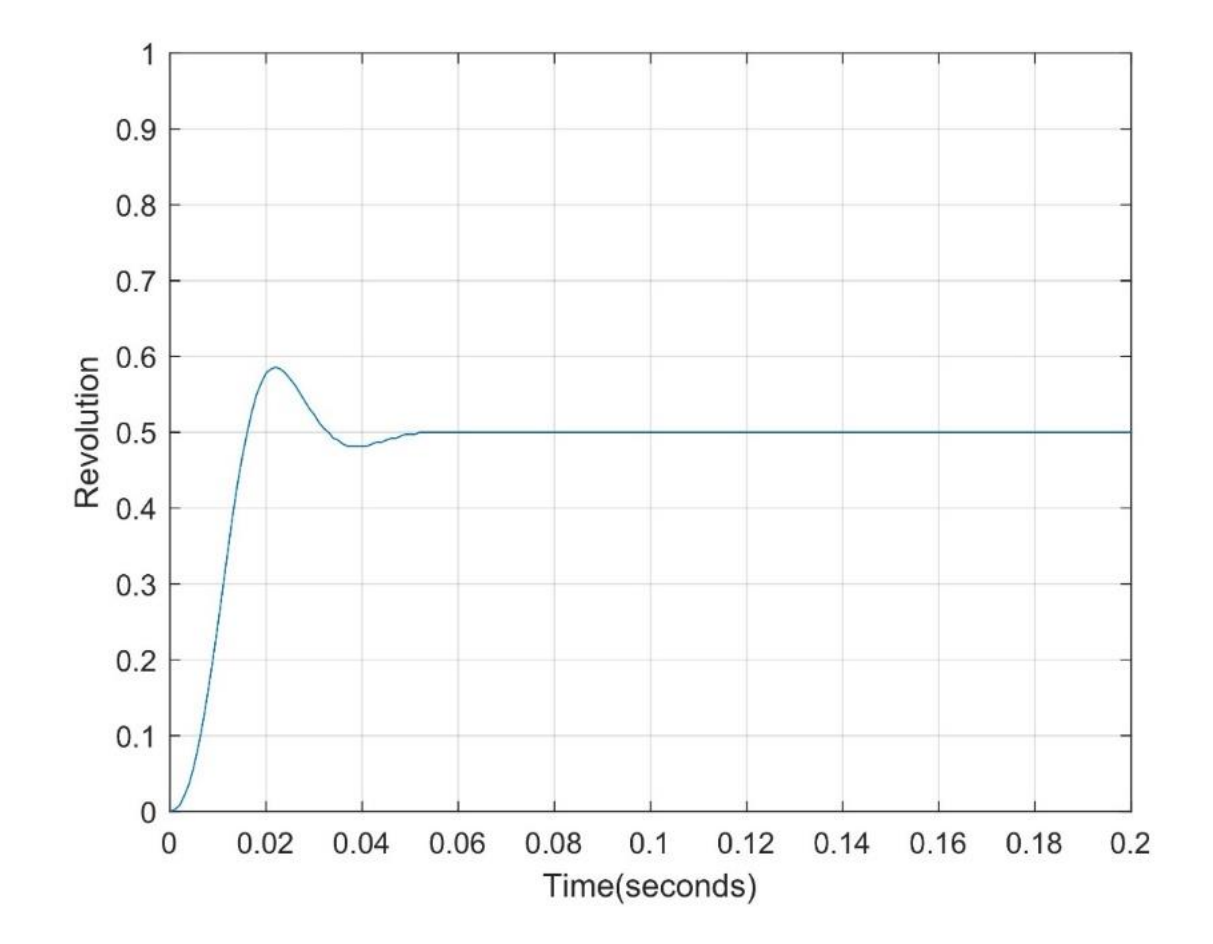

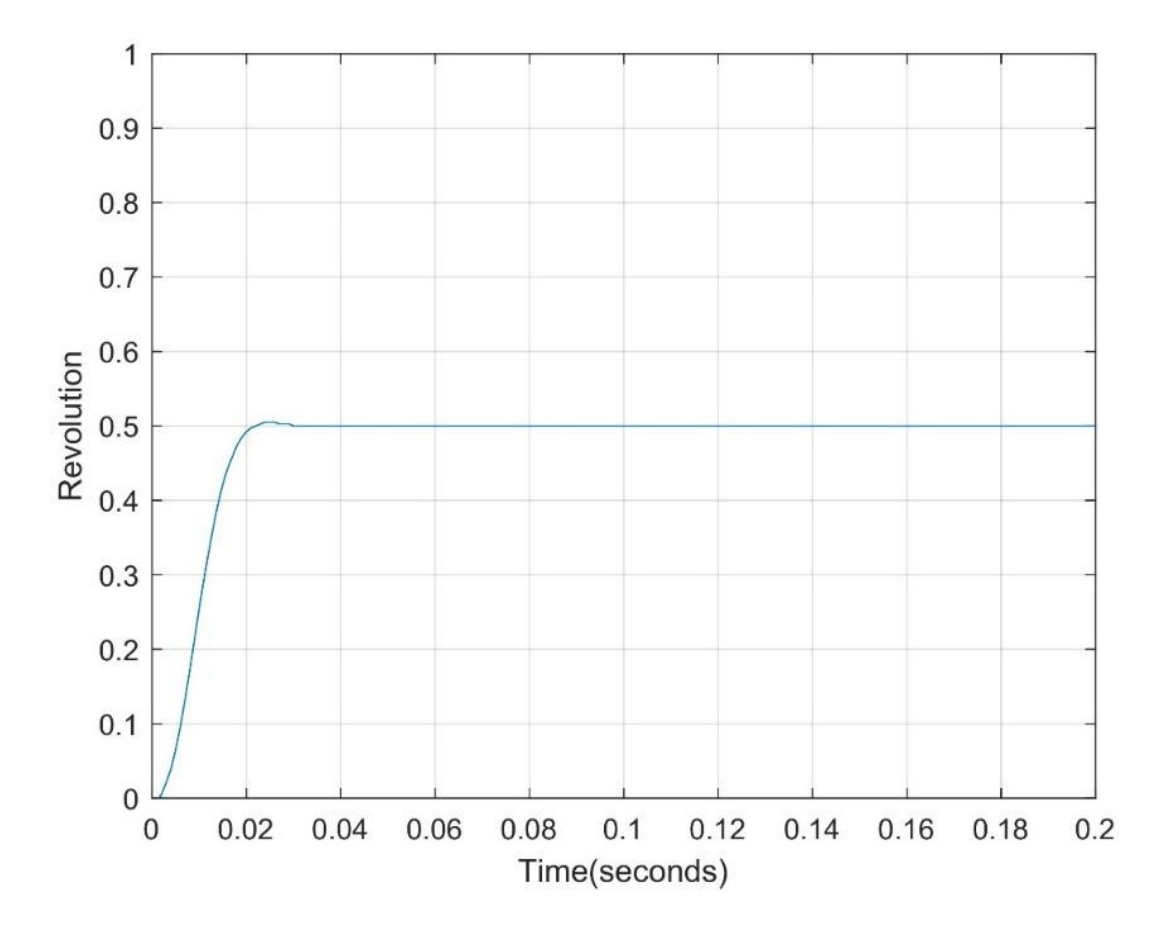

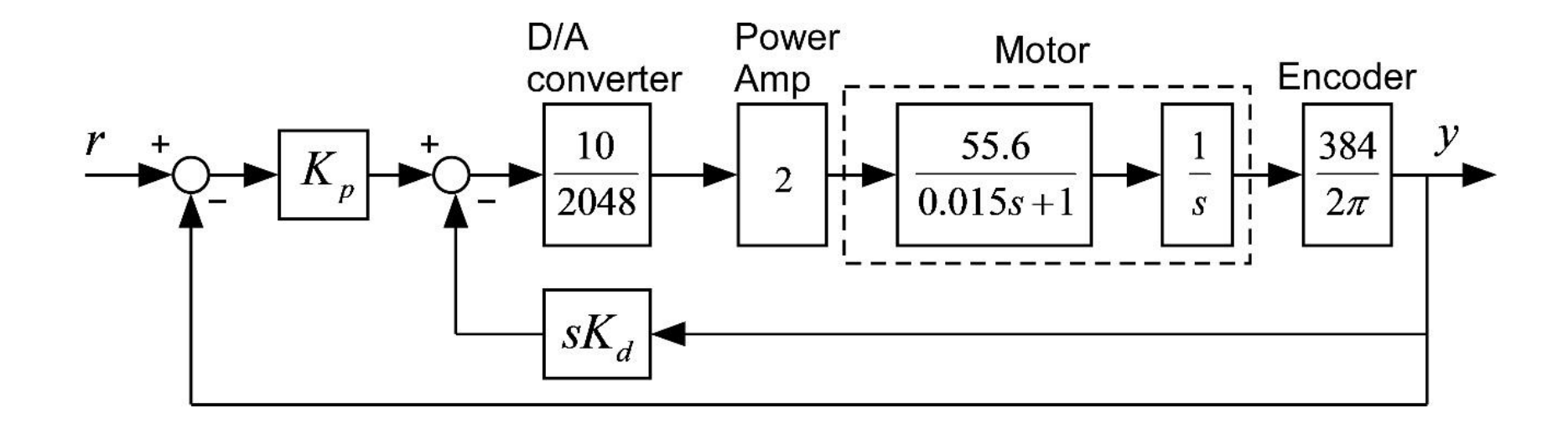

```
Kp=8;Kd=0.0;Ki=0;
D=Kp+tf([Ki],[1 0])
G=tf([2*55.6*384/(2*3.14*204.8)],[0.015 1 0])
G1=feedback(G, tf([Kd 0],[1]))
Gt=feedback(D*G1,1)
t=0:0.001:0.2;
R=0.5*ones(size(t));figure(2)
lsim(Gt,R,t)
pole(Gt)
axis([0 .2 0 1])xlabel('Time');
ylabel('Revolution');
grid on
```
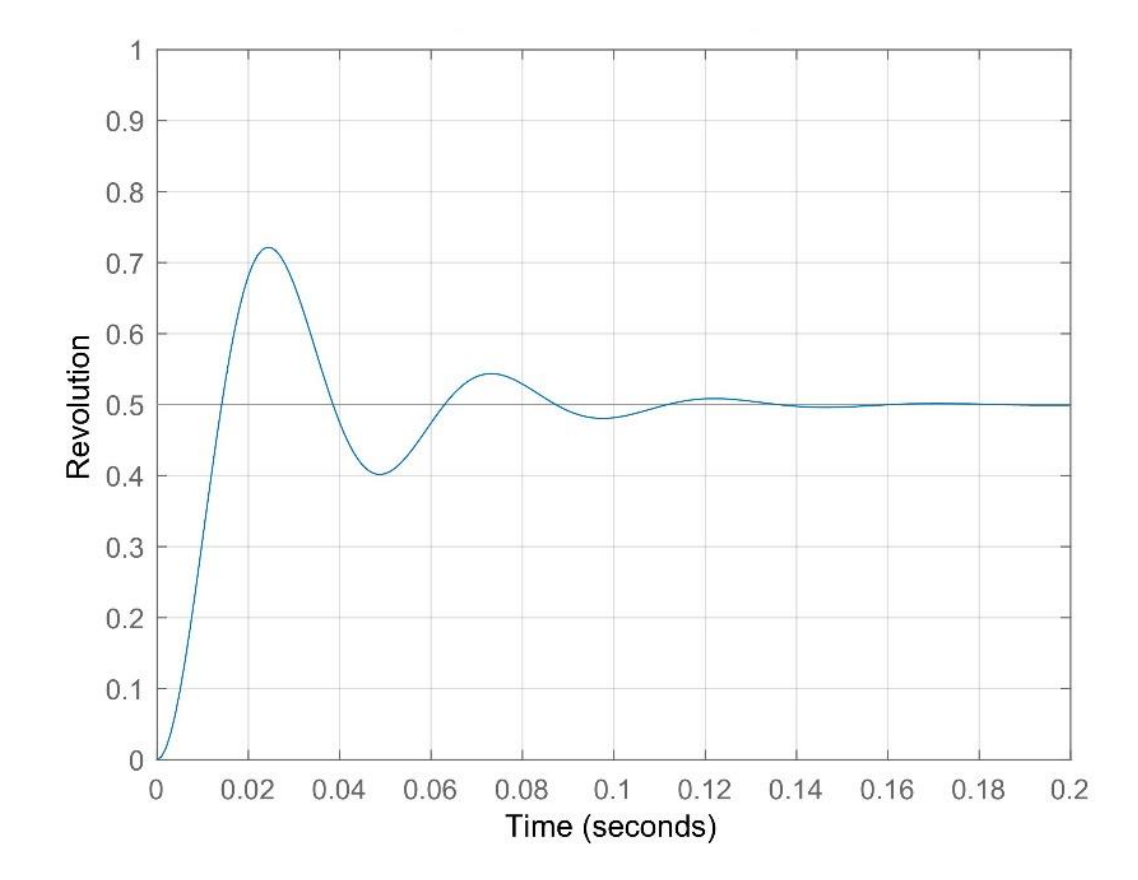

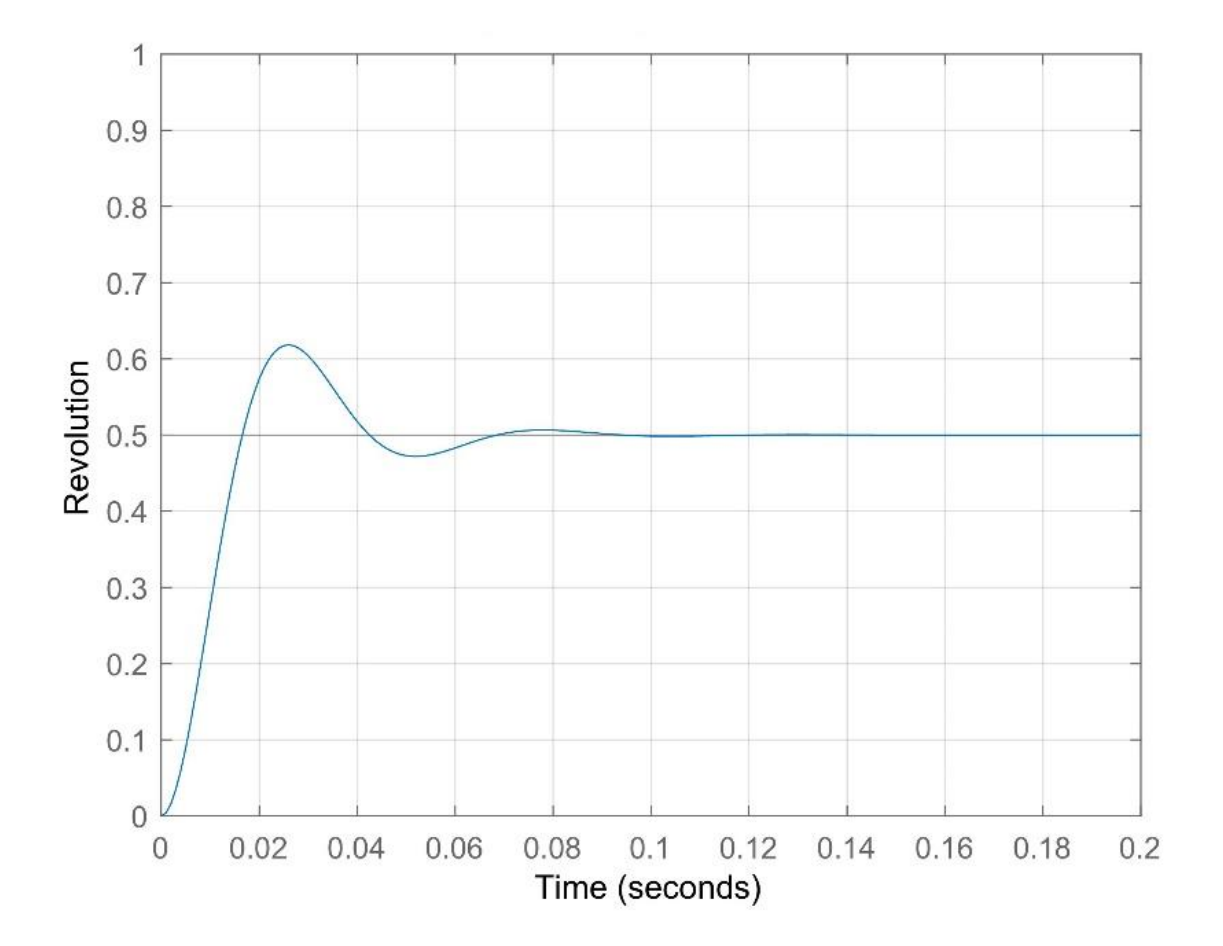

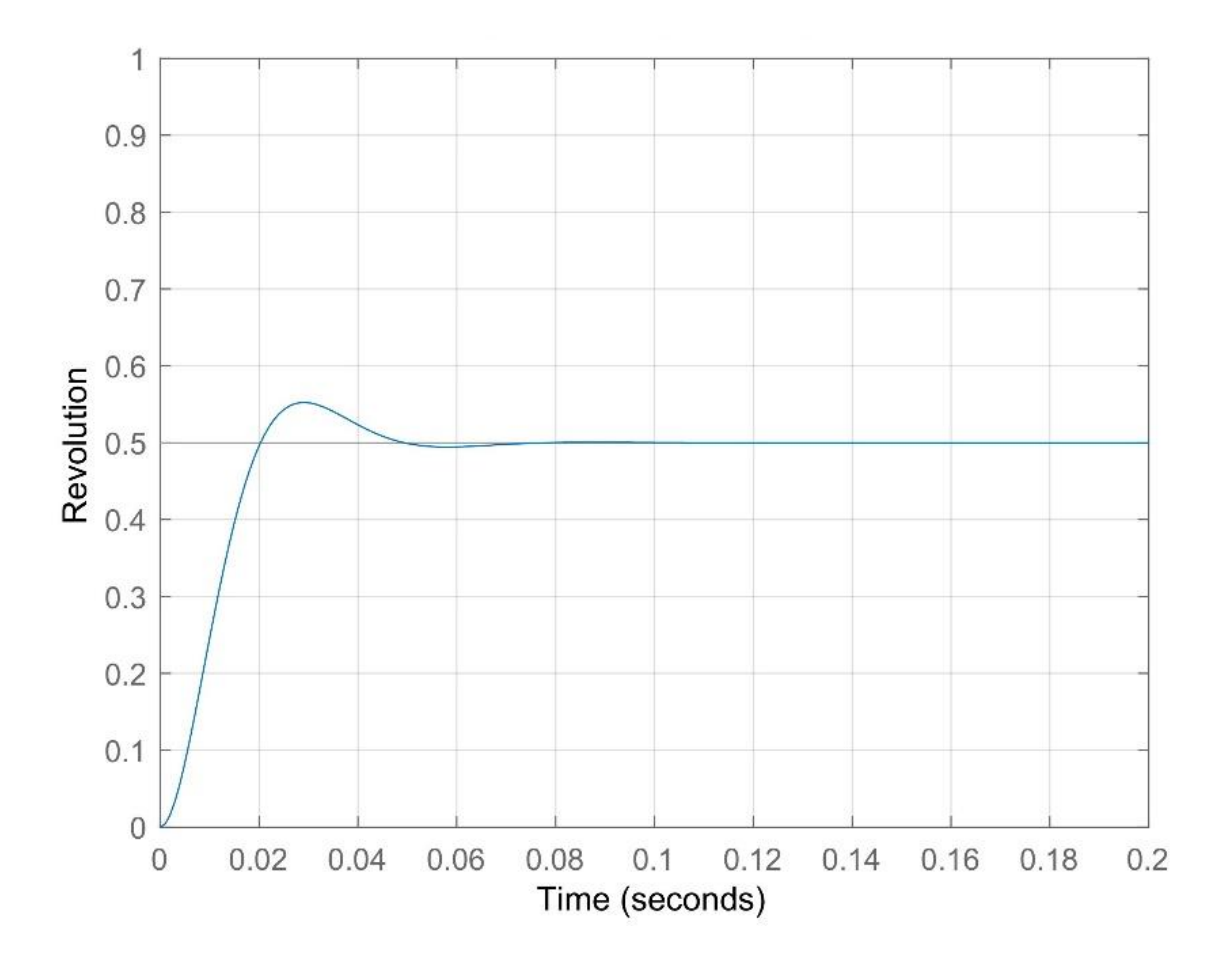